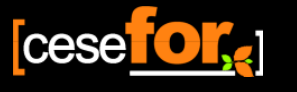

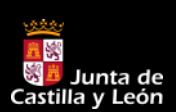

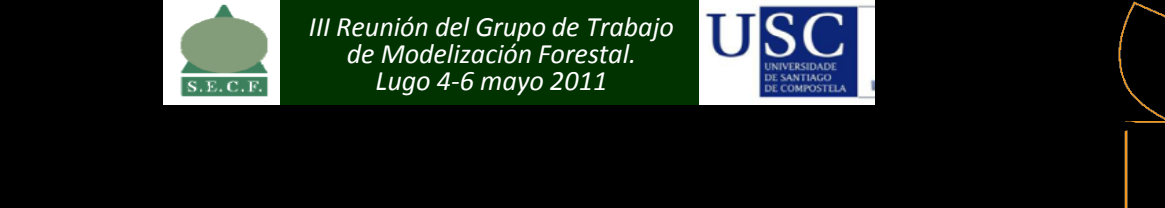

*III Reunión del Grupo de Trabajo de Modelización Forestal. Lugo 4-6 mayo 2011*

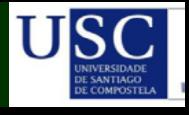

Descripción, clasificación e inventario forestal en masas de Rebollo (Quercus pyrenaica Wild.) en la provincia de León

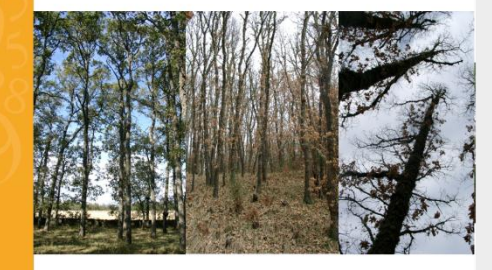

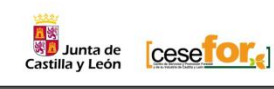

**Cese OI'S** 

**Reducción de costes utilizando modelos forestales: clasificación, inventario y normas de gestión en rebollares de León**

> Paco Rodríguez Froilán Sevilla Mariano Torre Miguel Broto

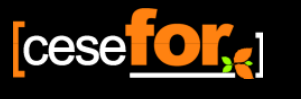

## **¿Por qué reducir costes?**

Haga clic para modificar

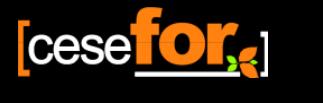

el estimento de tétilo de tétilo de tétilo de tétilo de tétilo de tétilo de té<br>A estimula de tétilo de tétilo de tétilo de tétilo de tétilo de tétilo de tétilo de tétilo de tétilo de tétilo plantear alternativas a los clásicos inventarios forestales La actual coyuntura económica nos ha obligado a (IF), los cuales **consumen demasiados recursos** en comparación con la precisión que ofrecen. Alrededor del **30% del presupuesto** de planificación forestal se dedica al IF

 $\leftarrow$   $\leftarrow$   $\leftarrow$ 

**¿Por qué?**

p.ej. en **CyL**, la inversión de la **DGMN** se ha reducido un **40% en 2010, sobre 2009,** y es posible que se reduzca un **20-25% en 2011, sobre 2010**.

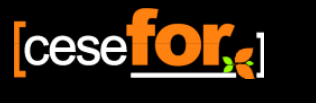

Las *empresas* del sector necesitan mejorar su **competitividad** y **rebajar** sus **costes**

Cesefor apuesta por la **modelización forestal** como **herramienta** clave para **rebajar costes** en la gestión y planificación forestal (**GyPF**) y mejorar la competitividad del sector elaborando herramientas **LowCost<sup>2</sup>**

 $\leftarrow$   $\leftarrow$   $\leftarrow$ 

**¿Por qué?**

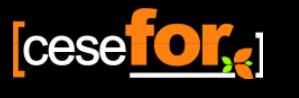

್ರತ್ನು<br><mark>ಗಿಟ್ಟಿ</mark><br>Castilla y León

## **Objetivos**

Haga clic para modificar

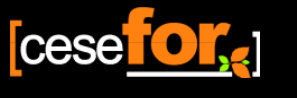

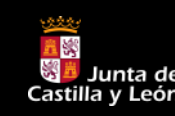

 $\begin{array}{|c|c|c|}\hline \textbf{Objectivo} & \\\hline \hline \end{array}$ **Objetivo**

## **REDUCCIÓN DE COSTES EN PyG FORESTAL**

mientas aasome<br>ajos de planifica Elaboración y utilización de la mismas herramientas dasométricas en toda la comarca forestal, tanto en trabajos de planificación como de gestión

### **PLANIFICACIÓN GESTIÓN**

**1 ya existentes Adaptar Tipologías Forestales** 

**2 Definir un inventario forestal sencillo, preciso y económico**

**Elaborar unas normas básicas de gestión**

**Clasificar y valorizar los señalamientos forestales**

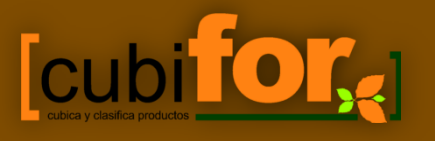

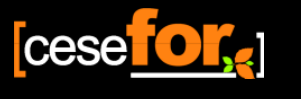

## **Introducción**

Haga clic para modificar

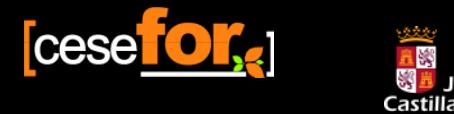

Hardweit in the control of the control of the control of the control of the control of the control of the control of the control of the control of the control of the control of the control of the control of the control of **Introducción**

### estilo de título de título de título de título de título de título de título de título de título de título de<br>Estilo de título de título de título de título de título de título de título de título de título de título de **Reducción de costes**

• Existen inquietudes en el sector sobre opciones para reducir costes en planificación y gestión: La **modelización** puede jugar un papel muy importante

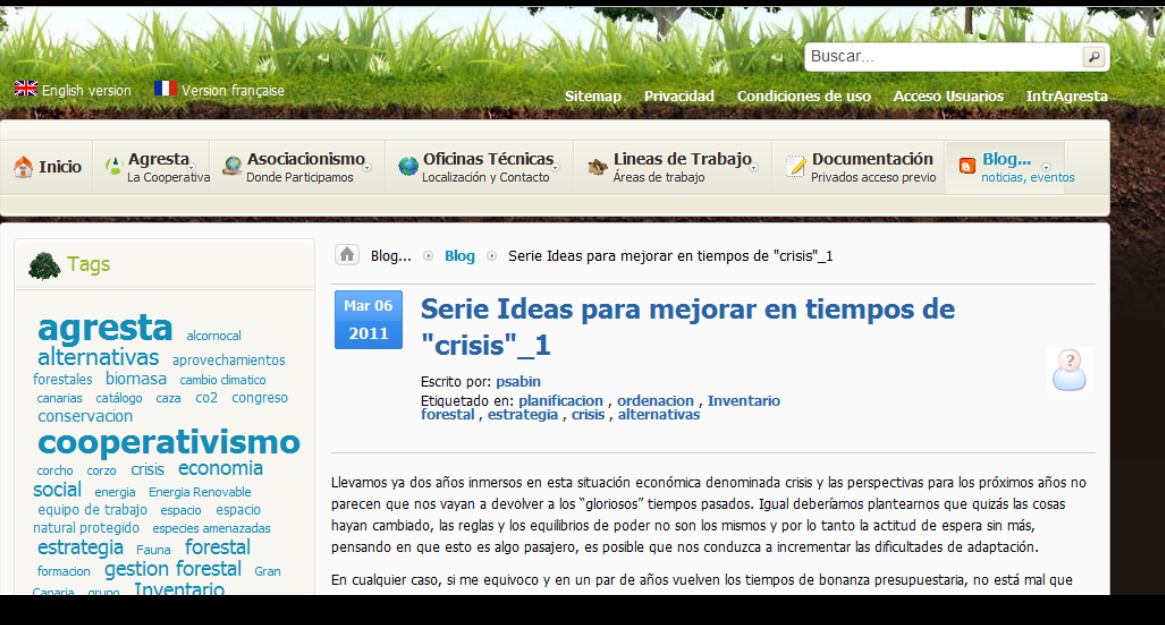

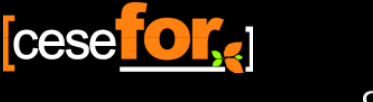

Hardweit in the control of the control of the control of the control of the control of the control of the control of the control of the control of the control of the control of the control of the control of the control of **Introducción**

# Rebollo: Importancia y distribución

- **Distribución**: Francia, España, Portugal y Marruecos.
- **Existencias** Castilla y León: 722.773 ha y más 20  $Mm<sup>3</sup> – León: 6 Mm<sup>3</sup>$
- **Crecimiento (92-02)**: en superficie un 146% y en volumen 242%.
- **Aprovechamiento:** tradicionales; leña y el carbón. Actualmente se intenta potenciar su uso para enología (Cadahía et al., 2008)

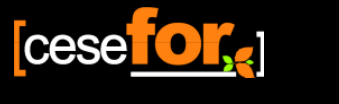

unta de Castilla y León

Hardweit in the control of the control of the control of the control of the control of the control of the control of the control of the control of the control of the control of the control of the control of the control of **Introducción**

# Rebollo: Importancia y distribución

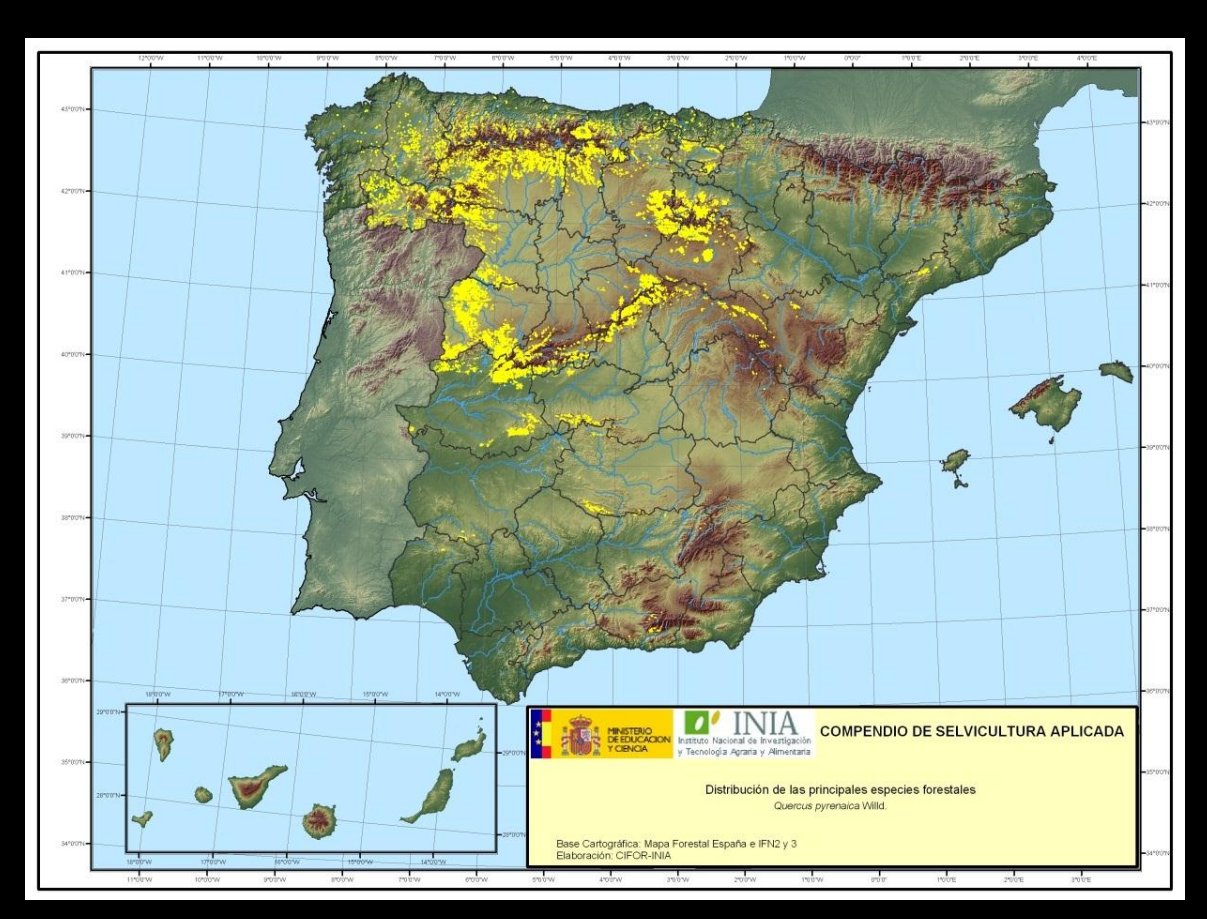

Fuente: Bravo y Montero, 2008

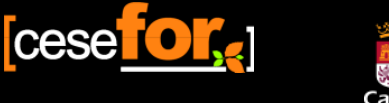

Hardweit in the control of the control of the control of the control of the control of the control of the control of the control of the control of the control of the control of the control of the control of the control of **Introducción**

# Rebollo: Estudios previos

- **Tablas de producción:** Torre, 1984
- **Tipologías de masa:** Serrada et al. (1993), Roig et al. (2007), Cruz et al. (2009)
- **Modelización:** 
	- **altura** (Adame et al., 2008) **crecimiento** (Adame et al., 2008), **mortalidad** (Adame et al., 2010), **biomasa** (Carvalho and Parresol, 2003) y **volumen** (Rodríguez, 2010).

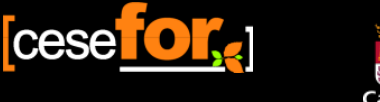

Hardweit in the control of the control of the control of the control of the control of the control of the control of the control of the control of the control of the control of the control of the control of the control of **Introducción**

# PyGF: el Inventario Forestal

 $\frac{1}{2}$ • **Objetivo**: Reunir la información de estado actual de una masa forestal

Comprende la clasificación y estimación de superficies y la estimación de las existencias (número de pies, volúmenes, etc.).

• **Técnica**: Muestreo de una fracción de la población

*Esta parte de la planificación puede llegar a consumir un 30% de los recursos económicos del proyecto*

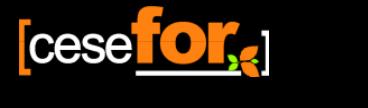

## PyGF: Clasificación por Tipologías Forestales

patrón Una herramienta útil, sencilla y universal

- **Objetivo**: agrupar bosques para sistematizar su gestión selvícola
- **Variables de entrada**: Variables sencillas de inventario (preferiblemente a través de inspecciones visuales)
- **Resultados**: Aporta una primera estimación de las existencias y ayuda a tomar decisiones selvícolas

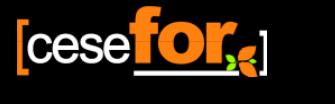

Hardweit in the control of the control of the control of the control of the control of the control of the control of the control of the control of the control of the control of the control of the control of the control of **Introducción**

# PyGF: las Normas de Gestión

- patrón de la companya de la companya de la companya de la companya de la companya de la companya de la companya<br>En la companya de la companya de la companya de la companya de la companya de la companya de la companya de la • **Objetivo**: proceso de control del espacio disponible (densidad inicial y claras)
- **Diagramas de manejo de la densidad (DMD)**: modelos estáticos de masa que representan la relación entre producción, densidad y mortalidad (Newton y Weetman, 1994)
- **Variables de entrada**: número de pies (N) y la altura dominante (Ho) y un índice de espaciamiento (IH)
- **Variables estimadas**: diámetro cuadrático medio (Dg), volumen (V) y/o la biomasa (W).

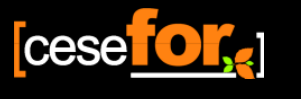

## **Materiales y Método**

Haga clic para modificar

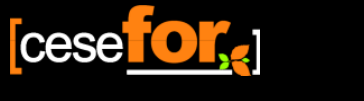

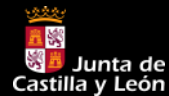

**Materiales y Métodos**<br> **Materiales y Métodos** 

## el estilo de título del **Zona de estudio y datos**

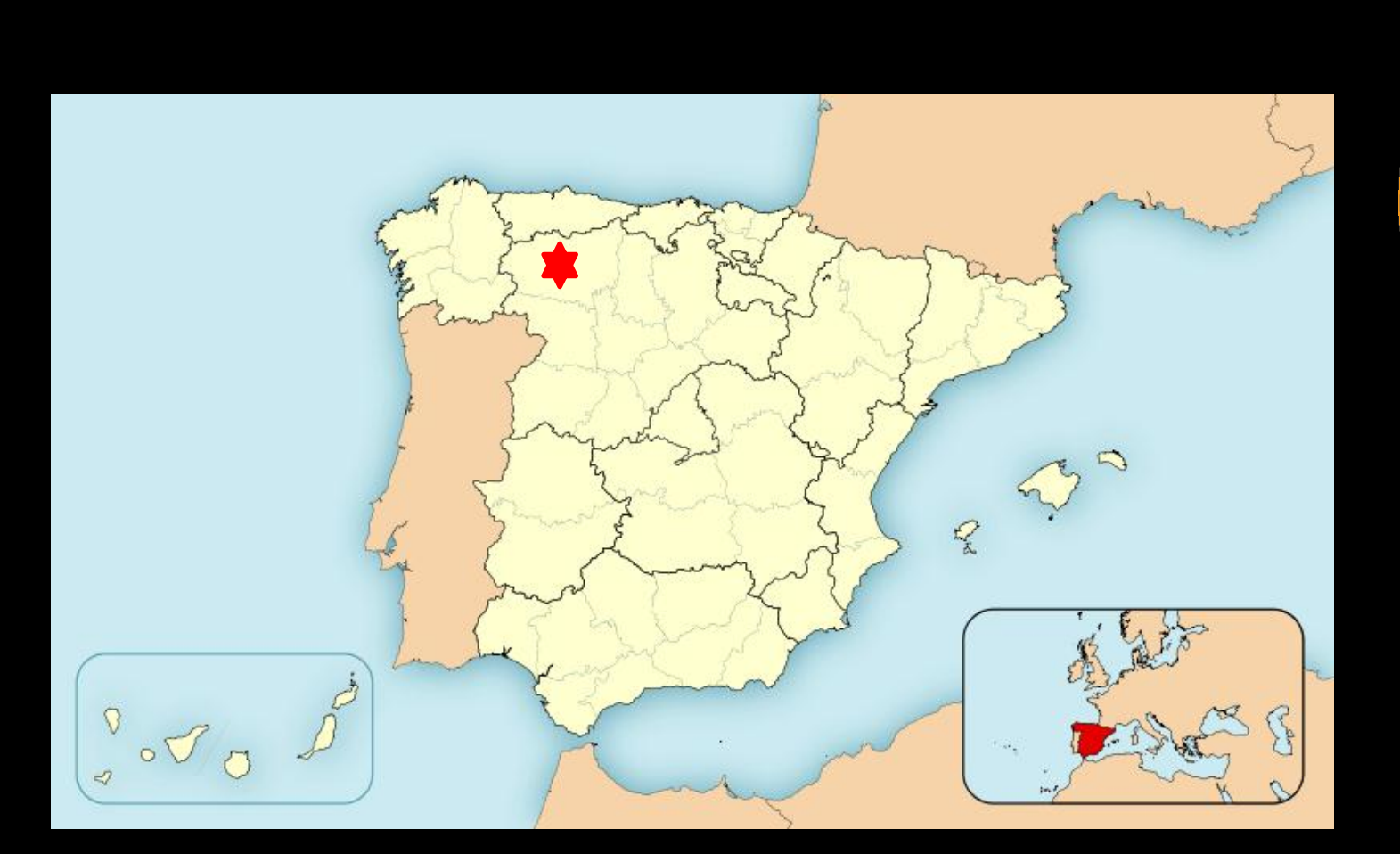

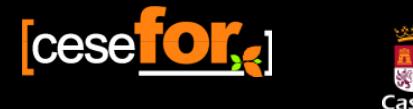

## el estilo de título del **Zona de estudio y datos**

- **Fuente**: IFN3 de León (2004):
- **Criterios de selección**: Masas **puras** y **mixtas** en la provincia de León, en las que el **rebollo** fuese la **especie principal** (como mínimo la mitad de los pies de la parcela), con una **densidad mínima de 70 pies/ha** y un **área basimétrica mínima de 1,5 m<sup>2</sup>/ha**.

Quedaron fuera del estudio las dehesas y los "montes bajos" con mayoría de chirpiales no inventariables

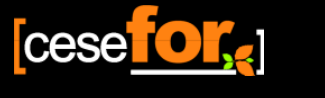

Junta de وقع Junta de<br>Castilla y León

**Materiales y Métodos**<br> **Materiales y Métodos** 

## el estilo de título del **Zona de estudio y datos**

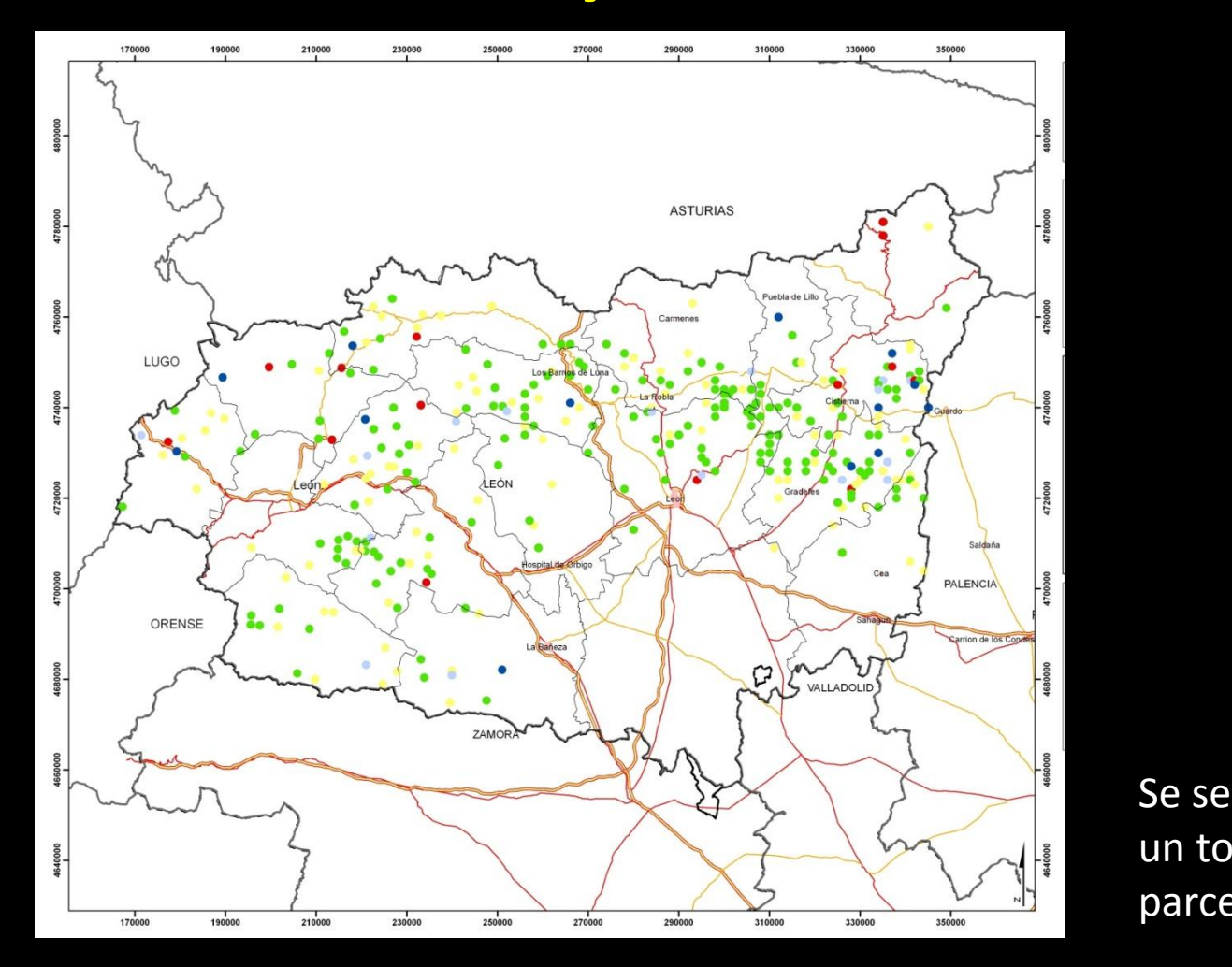

Se seleccionaron un total de 401 parcelas

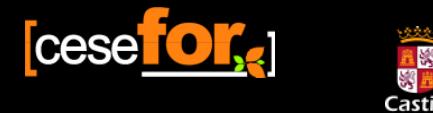

## **Zona de estudio y datos**

- patrón de la compa<br>Patrón de la compa • El **IFN3** no proporciona de forma directa la altura dominante de la parcela, por lo que se calculó siguiendo dos metodologías distintas:
	- **Assman modificada**: media de alturas de los 100 árboles más gruesos por hectárea
	- **Hamilton et al. (1981) modificada** (propuesta por Bengoa, 1999): altura del árbol más alto en una parcela de 100 m<sup>2</sup> -- facilidad de medición.

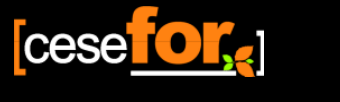

### unta de Castilla y León

**Materiales y Métodos**<br> **Materiales y Métodos** 

# el estilo de título del **Zona de estudio y datos**

• Clasificar productos de **madera**:

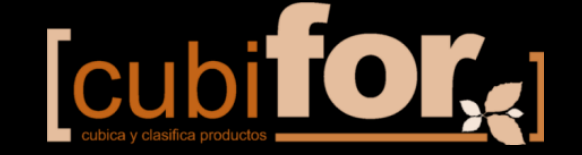

2005  $13$ 

Producción de biomasa y fijación de CO<sub>2</sub> por los bosques españoles

Gregorio Montero<br>Ricardo Ruiz-Peinado Marta Muñoz

SERIE FORESTAL **INIA: IONOGRAFÍAS** 

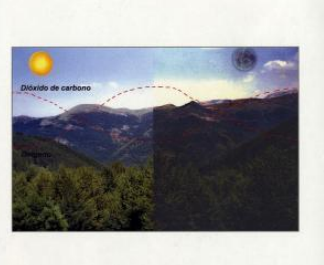

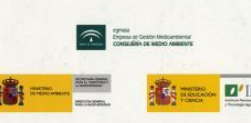

• Calcular **biomasa**: Montero et al. (2006).

FO IFC IONFS DE UOLUMEN COMERCIAL PARA LAS PRINCIPALES **ESPECTES MADERABLES** DE CASTILLA Y LEON

patrón

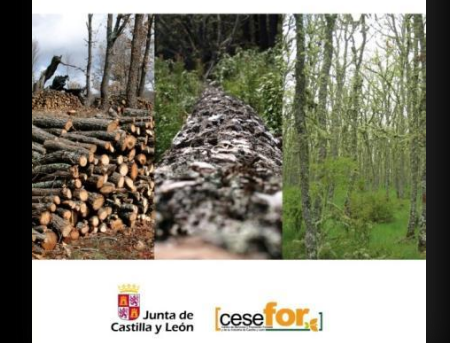

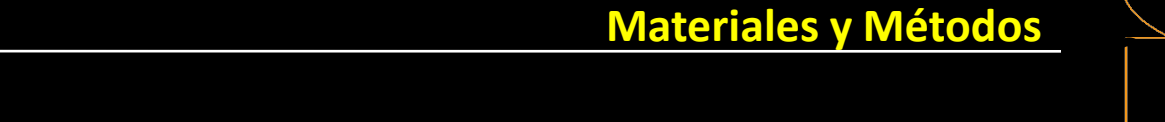

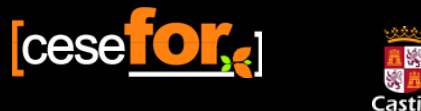

# el estilo de título del **Zona de estudio y datos**

- patrón de la patrón de la patrón de la patrón de la patrón de la patrón de la patrón de la patrón de la patrón<br>Patrón de la patrón de la patrón de la patrón de la patrón de la patrón de la patrón de la patrón de la patrón • **Masas puras**: el 90% de los pies correspondieran a rebollo o cuando como mínimo el 50% de los pies correspondían a rebollo, y el resto hasta llegar al 90% correspondían a roble albar
- **Estructura de edades**: Se definieron categorías a partir del diámetro normal con la finalidad de relacionarlas con la plasticidad de la masa y del valor comercial de la misma:
	- Madera Fina:  $d \leq 15$  cm
	- Madera Media: 15 cm < d < 30 cm
	- Madera Gruesa: d > 30 cm

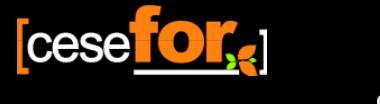

### estilo de título de título de título de título de título de título de título de título de título de título de **Tipologías Forestales**

- $\begin{array}{ccc}\n\bullet & \bullet & \bullet & \bullet \\
\bullet & \bullet & \bullet & \bullet\n\end{array}$ • **Adaptación** de tipologías del Conseil Regional d'Alsace basadas en el **área basimétrica** por tamaños
- **12 tipos forestales** a través de un código de dos dígitos:
	- Primer dígito representa la clase de tamaño que presenta mayor proporción de área basimétrica (**1** para los arboles finos, **2** para los medianos y **3** para los gruesos) o **5** en el caso de estructura irregular
	- Segundo dígito indica la clase de tamaño que aporta la segunda mayor importancia en área basimétrica (si ésta es de muy baja importancia se duplica el primer código)

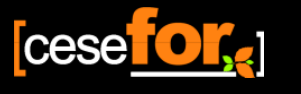

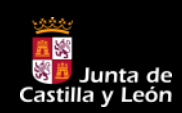

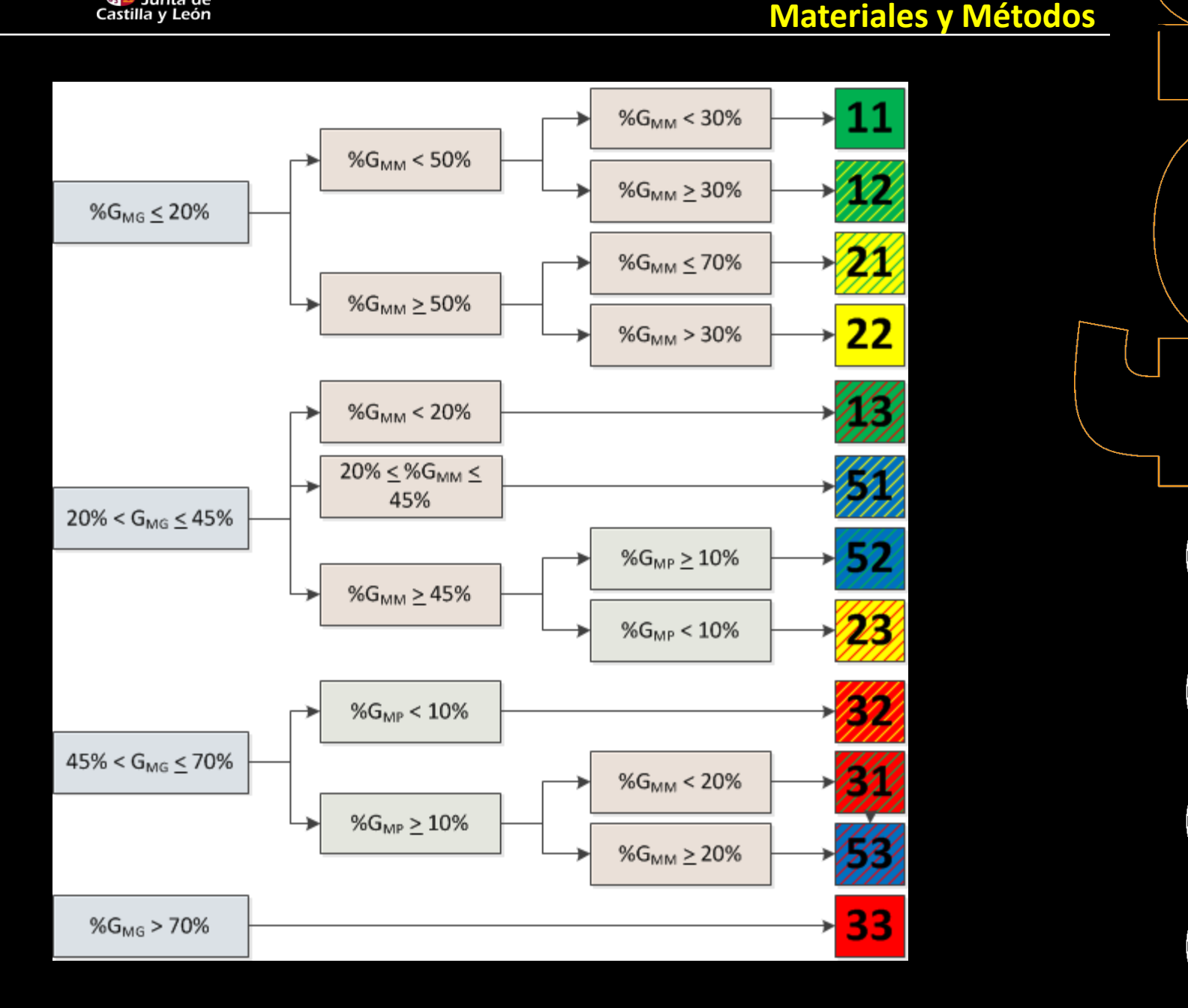

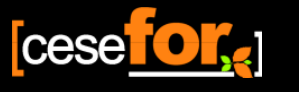

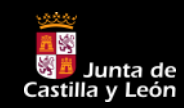

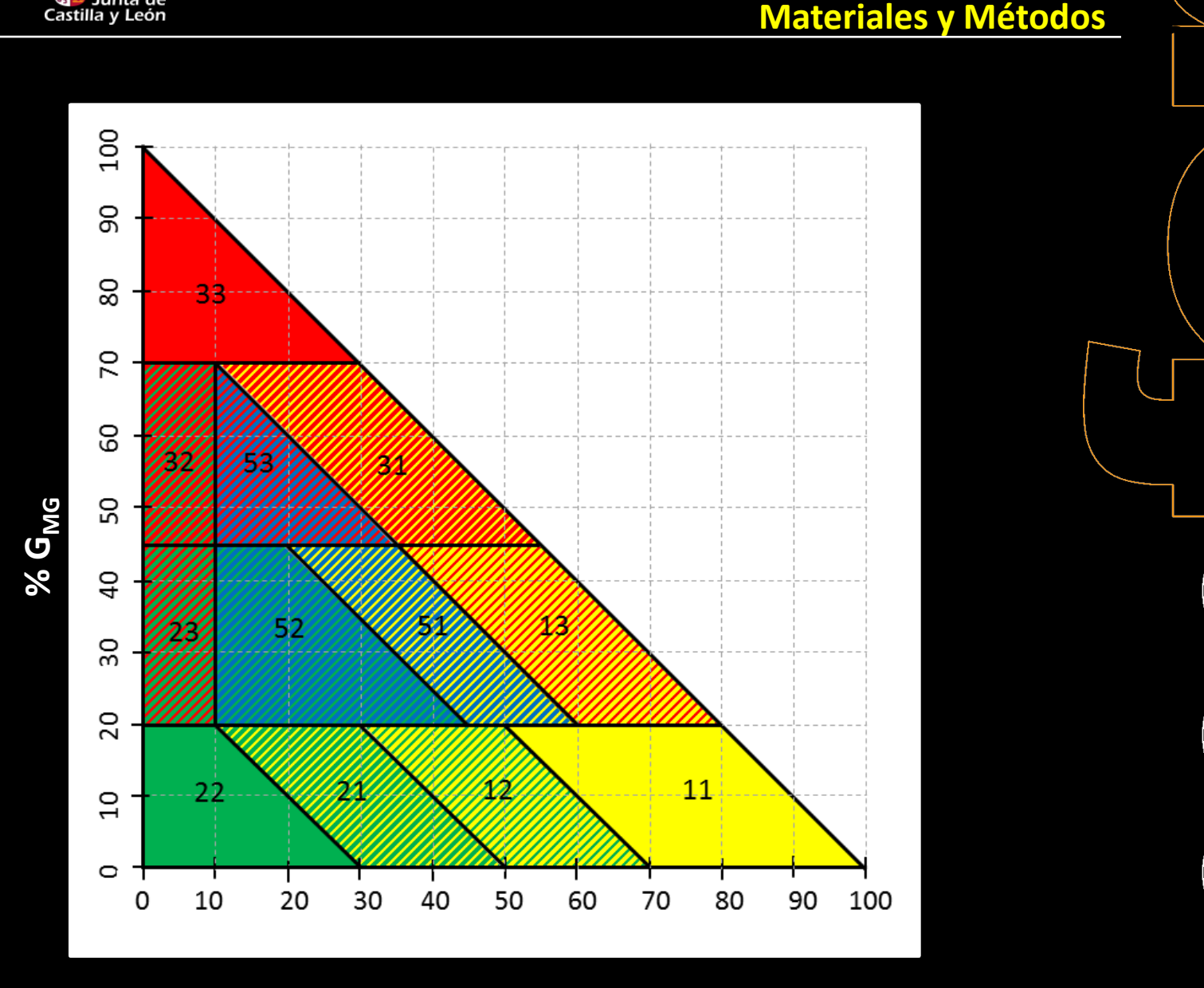

**%GMP**

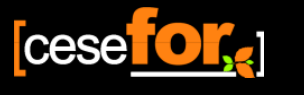

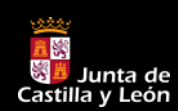

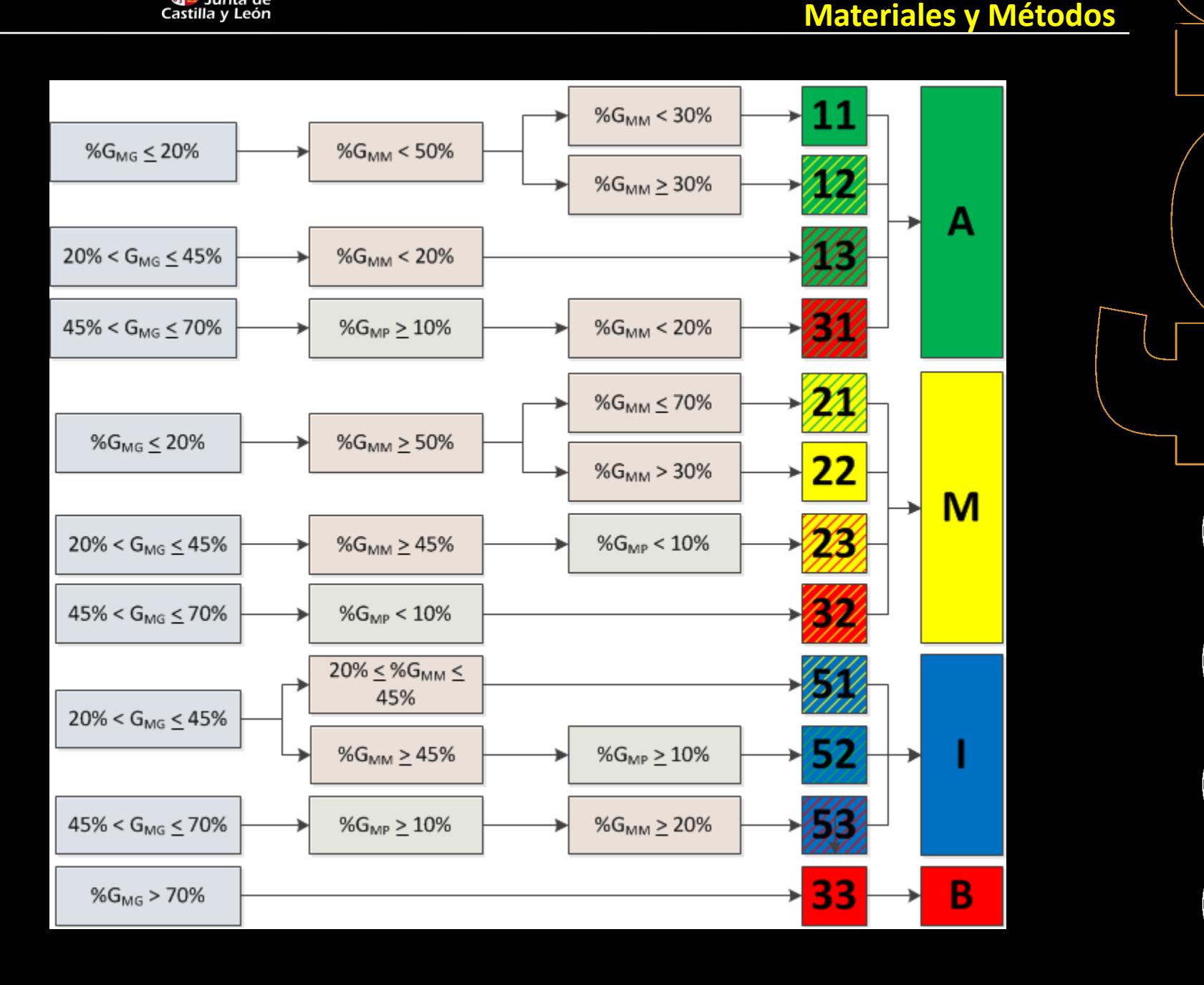

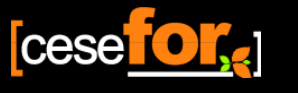

en<br>As **Sa** Junta de<br>Castilla y León 影量

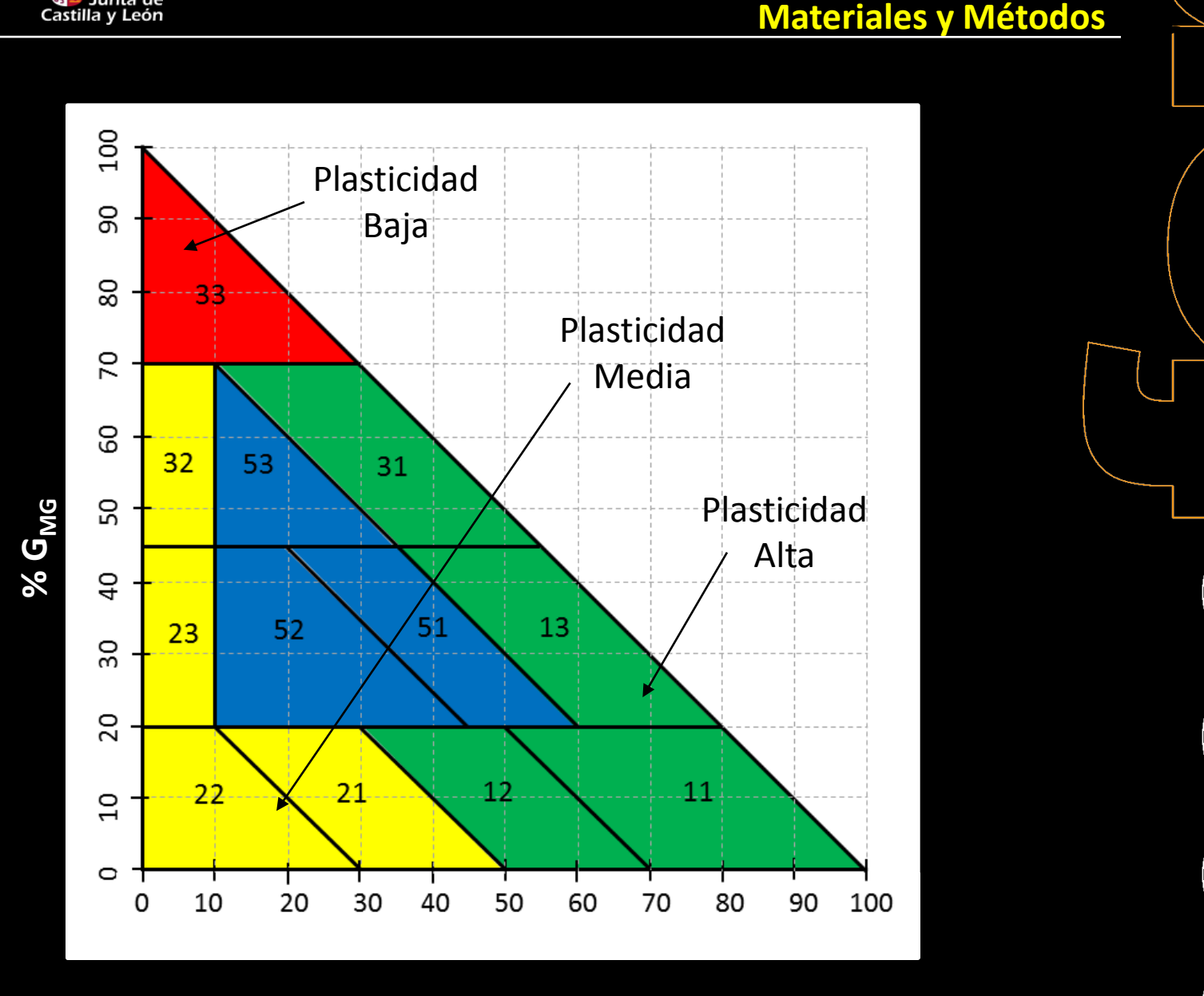

**%GMP**

### **Ecuaciones de inventario (dependientes sólo** patrón **de G)**

$$
\begin{aligned}\nN_p &= b0_p \cdot (G_p^{b1_p}) \\
N_m &= b0_m \cdot (G_p^{b1_m}) \\
N_g &= b0_g \cdot (G_g^{b1_g}) \\
N &= \left[ b0_g \cdot (G_g^{b1_g}) \right] + \left[ b0_g \cdot (G_g^{b1_g}) \right] + \left[ b0_g \cdot (G_g^{b1_g}) \right] \\
Dg &= \sqrt{\frac{40000 \cdot G}{\pi \cdot \left[ b0_g \cdot (G_g^{b1_g}) \right] + \left[ b0_g \cdot (G_g^{b1_g}) \right] + \left[ b0_g \cdot (G_g^{b1_g}) \right]}} \\
V_m &= b3_p \cdot (G_p^{b4_m}) \\
V_m &= b3_g \cdot (G_g^{b4_m}) \\
V = \left[ b3_g \cdot (G_g^{b4_g}) \right] \\
V &= \left[ b3_g \cdot (G_g^{b4_g}) \right] + \left[ b3_g \cdot (G_g^{b4_g}) \right] + \left[ b3_g \cdot (G_g^{b4_g}) \right] \\
W_m &= b6_m \cdot (G_m^{b7_m}) \\
W_m &= b6_g \cdot (G_g^{b7_g}) \\
W_g &= b6_g \cdot (G_g^{b7_g}) \\
W_g &= b6_g \cdot (G_g^{b7_g}) \\
W &= \left[ b6_g \cdot (G_g^{b7_g}) \right] + \left[ b6_g \cdot (G_g^{b7_g}) \right] + \left[ b6_g \cdot (G_g^{b7_g}) \right]\n\end{aligned}
$$

cese

<mark>、</mark> Junta de<br>Castilla y León

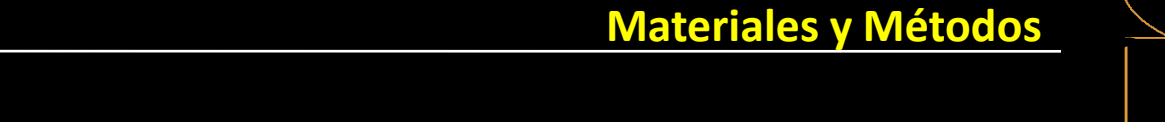

### **Ecuaciones de inventario (dependientes de G** patrón **y Ho)**

$$
\begin{aligned}\nN_p &= b0_p \cdot \left( G_p^{b1_p} \right) \cdot H^{b2} \\
N_m &= b0_m \cdot \left( G_m^{b1_m} \right) \cdot H^{b2} \\
N_g &= b0_g \cdot \left( G_g^{b1_g} \right) \cdot H^{b2} \\
N &= \left[ b0_g \cdot \left( G_g^{b1_g} \right) \cdot H^{b2} \right] + \left[ b0_g \cdot \left( G_g^{b1_g} \right) \cdot H^{b2} \right] + \left[ b0_g \cdot \left( G_g^{b1_g} \right) \cdot H^{b2} \right] \\
Dg &= \sqrt{\pi \cdot \left[ b0_g \cdot \left( G_g^{b1_g} \right) \cdot H^{b2} \right] + \left[ b0_g \cdot \left( G_g^{b1_g} \right) \cdot H^{b2} \right] + \left[ b0_g \cdot \left( G_g^{b1_g} \right) \cdot H^{b2} \right]} \\
V_m &= b3_p \cdot \left( G_p^{b4_p} \right) \cdot H_p^{b5} \\
V_m &= b3_g \cdot \left( G_g^{b4_g} \right) \cdot H_p^{b5} \\
V_g &= b3_g \cdot \left( G_g^{b4_g} \right) \cdot H_p^{b5} \\
V &= \left[ b3_g \cdot \left( G_g^{b4_g} \right) \cdot H_p^{b5} \right] + \left[ b3_g \cdot \left( G_g^{b4_g} \right) \cdot H_m^{b5} \right] + \left[ b3_g \cdot \left( G_g^{b4_g} \right) \cdot H_p^{b5} \right] \\
W_m &= b6_p \cdot \left( G_p^{b7_p} \right) \cdot H_p^{b8} \\
W_m &= b6_m \cdot \left( G_p^{b7_m} \right) \cdot H_p^{b8} \\
W_g &= b6_g \cdot \left( G_g^{b7_g} \right) \cdot H_p^{b8} \\
W &= \left[ b6_g \cdot \left( G_g^{b7_g} \right) \cdot H_p^{b8} \right] + \left[ b6_g \cdot \left( G_g^{b7_g} \right) \cdot H_m^{b8} \right] + \left[ b6_g \cdot \left( G_g^{b7_g} \right) \cdot H_g^{b8} \right]\n\end{aligned}
$$

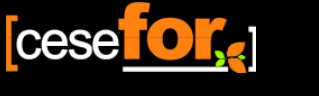

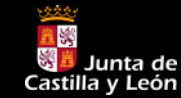

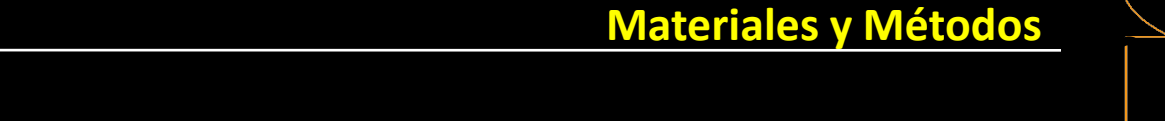

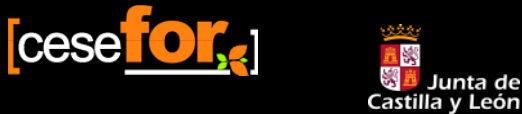

## el estilo de título del **Diagramas de manejo de Densidad**

patrón  $Dg = b0 \cdot N^{b1} \cdot H^{b2}$  $V = b3 \cdot Dg^{b4} \cdot H^{b5} \cdot N^{b6}$  $W = b7 \cdot Dg^{b8} \cdot H^{b9} \cdot N^{b10}$ 

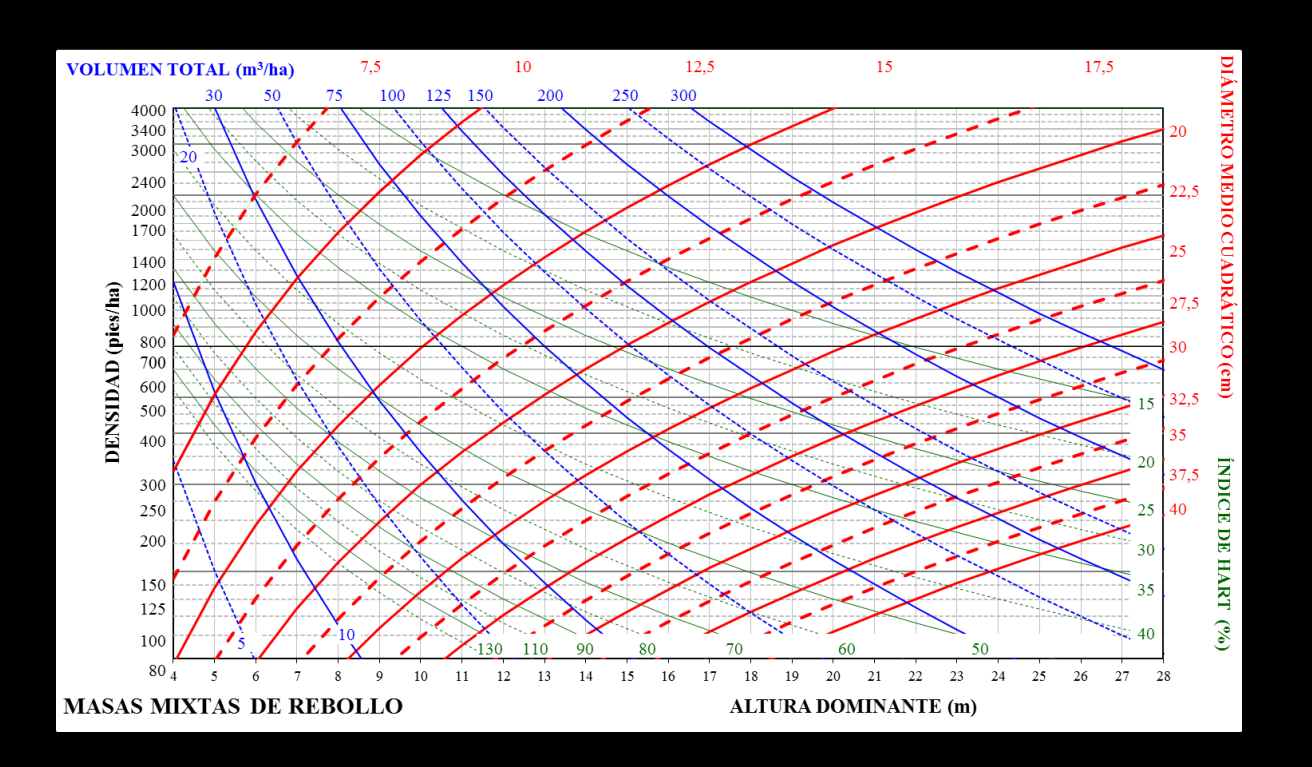

### **Ajuste**

- **Selección** de la forma de la ecuación: Ajuste individual de cada uno de los submodelos (Dg, V y W)
- **Ajuste simultáneo** del sistema de ecuaciones: Técnica NSUR(Borders, 1989)
- **PROC MODEL – SAS/STAT**

a v León

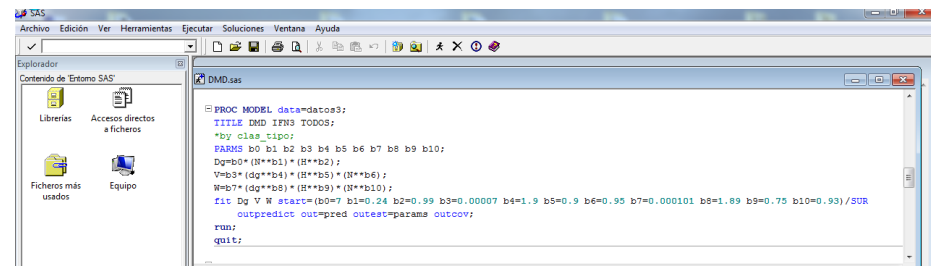

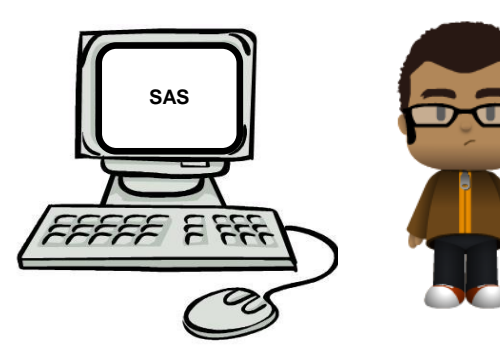

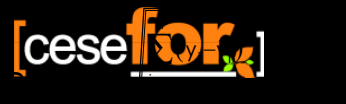

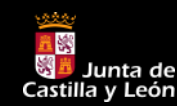

## **Diagnosis**

• La **precisión** hace referencia a la dispersión de las medidas

$$
RMSE\!=\!\!\sqrt{\!\frac{\sum\limits_{i=1}^{n}\!\!\left(\boldsymbol{y}_{i}\!-\!\hat{\boldsymbol{y}}_{i}\right)^{2}}{n\!-\!p}}
$$

• El **sesgo** es el valor medio de los errores cometidos

$$
e{=}\frac{(\gamma_i{-}\hat{y}_i)}{n}
$$

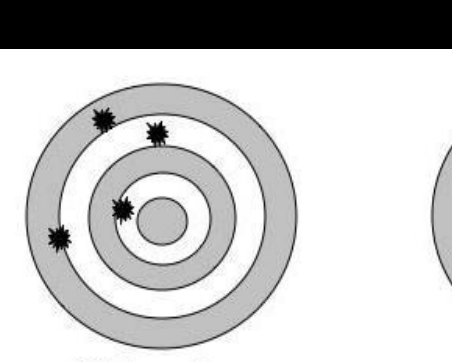

**Sesgado Impreciso**

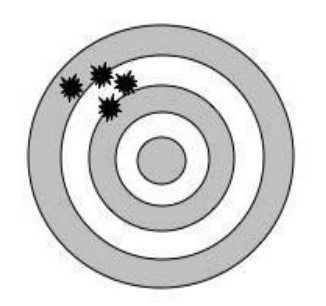

**Sesgado Preciso**

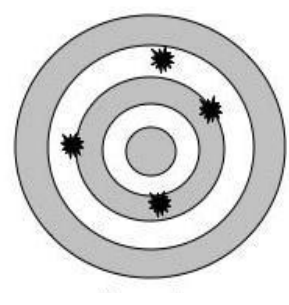

**Insesgado Impreciso**

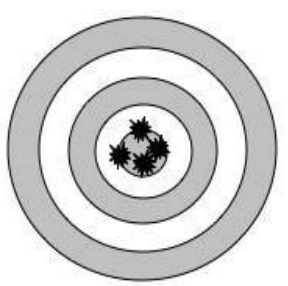

**Insesgado Preciso**

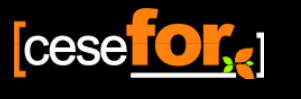

## **Resultados y Discusión**

Haga clic para modificar

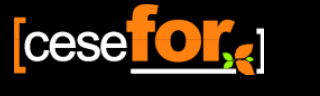

**Resultados y Discusión<br>
Haga como para modificar el para modificar el para modificar el para modificar el para modificar el para modificar el para modificar el para modificar el para modificar el para modificar el para mo** 

## el estilo de título del **Tipos de Masa: Estadísticos masas puras**

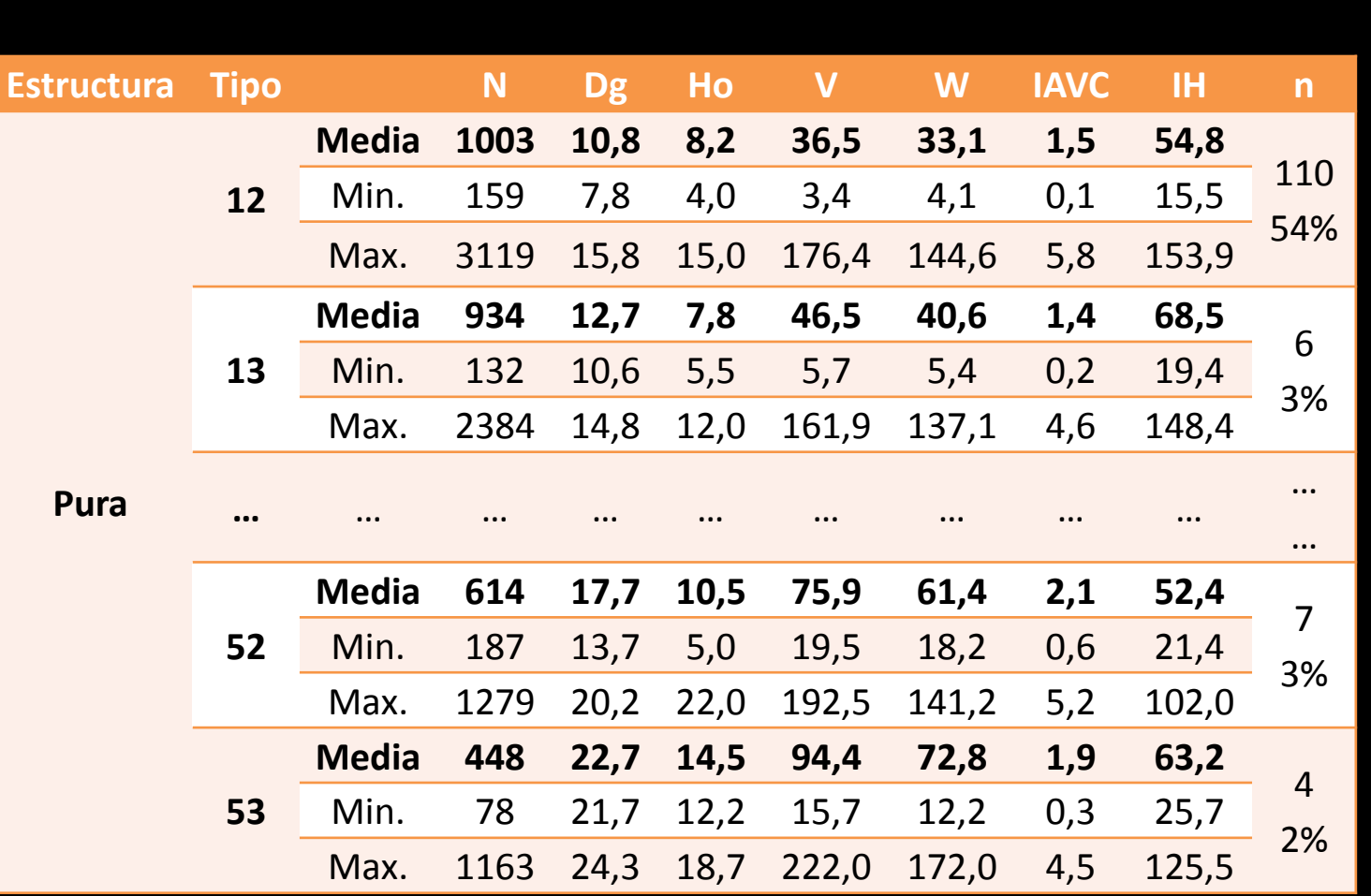

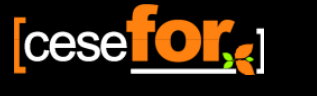

**Resultados y Discusión<br>
Haga como para modificar el para modificar el para modificar el para modificar el para modificar el para modificar el para modificar el para modificar el para modificar el para modificar el para mo** 

## el estilo de título del **Tipos de Masa: Estadísticos masas mixtas**

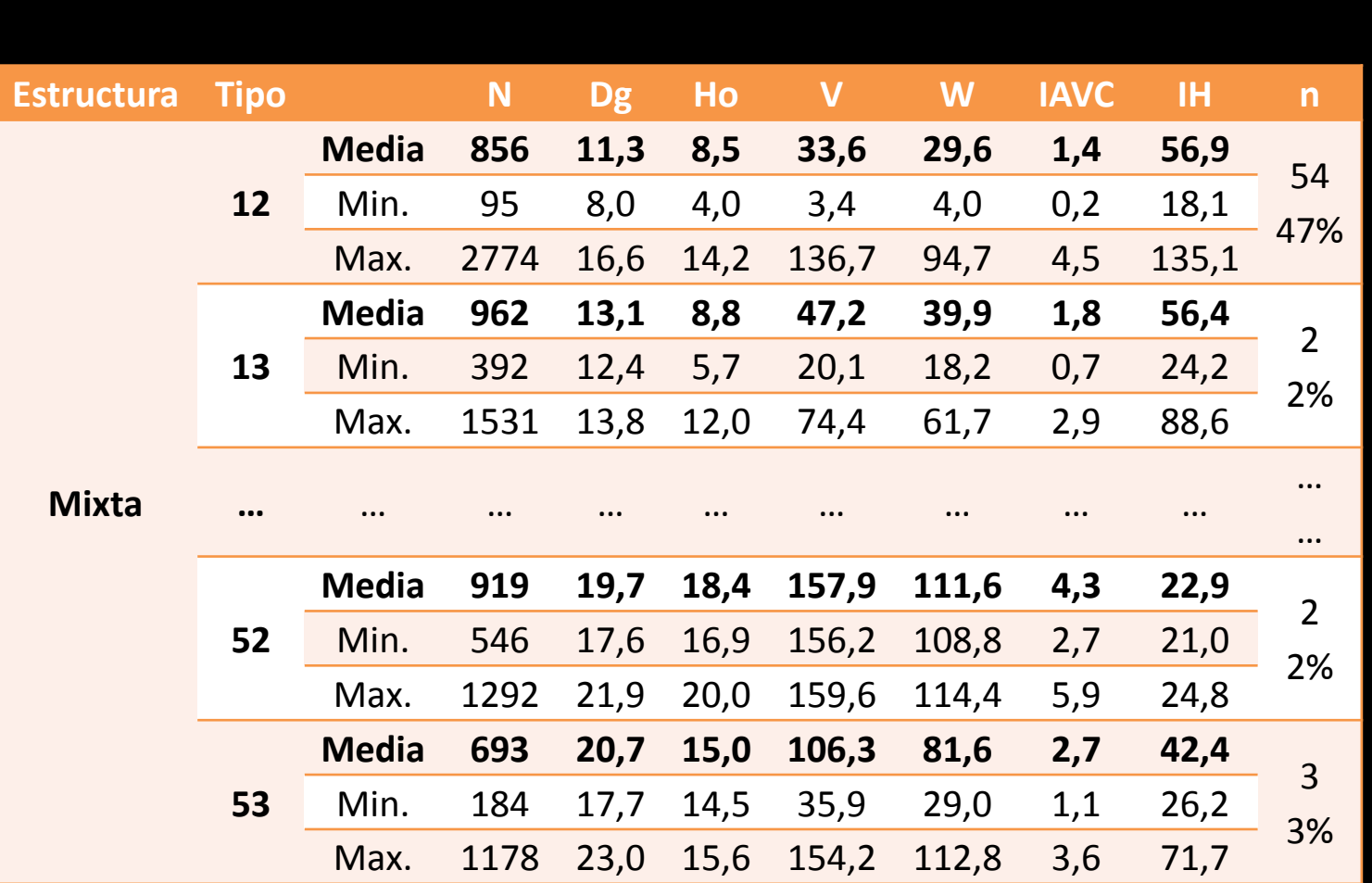

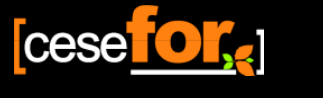

**Resultados y Discusión<br>
Haga como para modificar el para modificar el para modificar el para modificar el para modificar el para modificar el para modificar el para modificar el para modificar el para modificar el para mo** 

## **Tipos de Masa: Distribución por plasticidad**

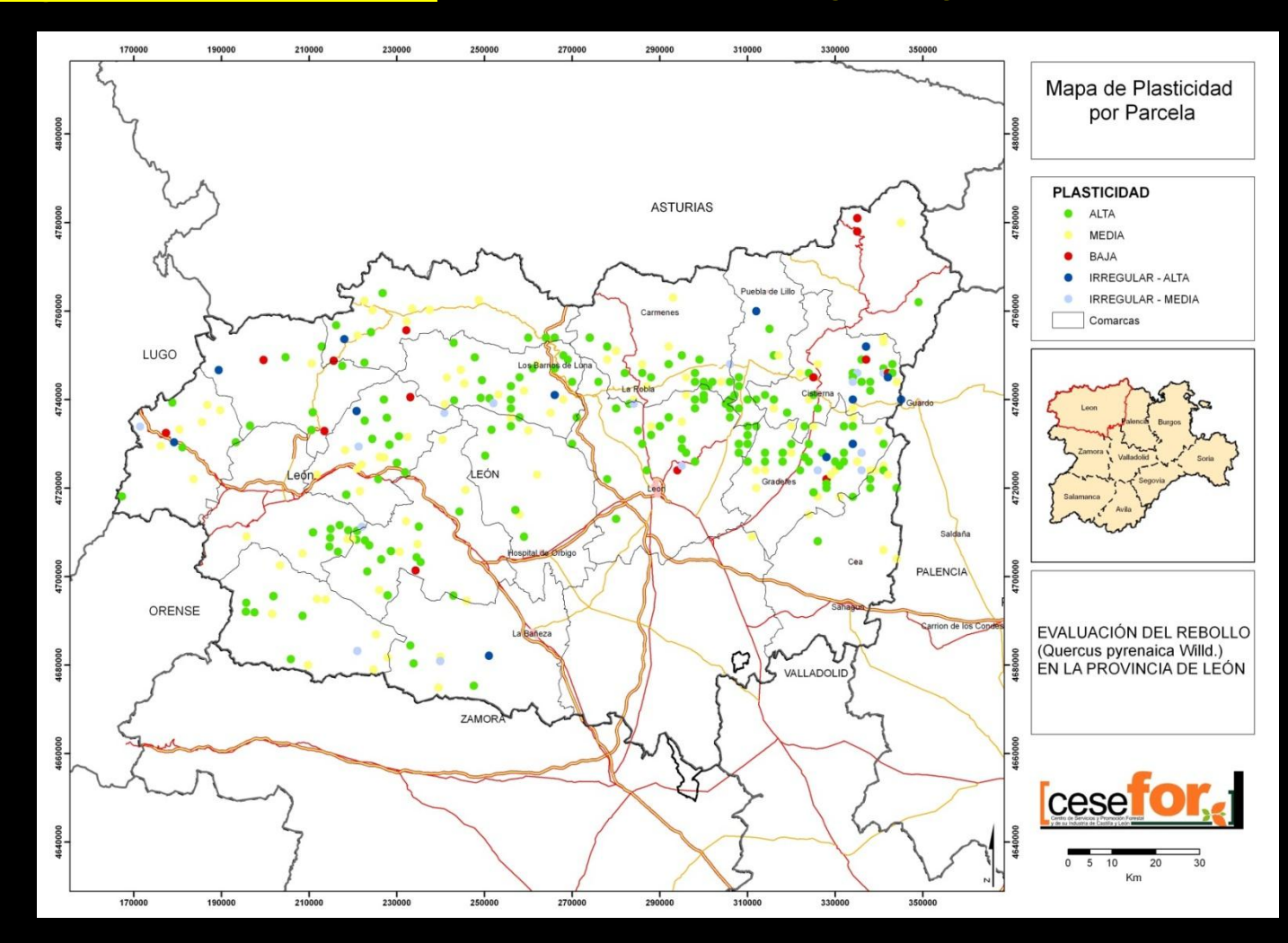

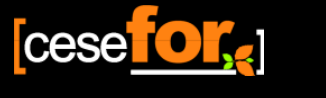

Junta de وقع<br>Castilla y León

**Resultados y Discusión<br>
Haga como para modificar el para modificar el para modificar el para modificar el para modificar el para modificar el para modificar el para modificar el para modificar el para modificar el para mo** 

## **Tipos de Masa: Distribución por plasticidad**

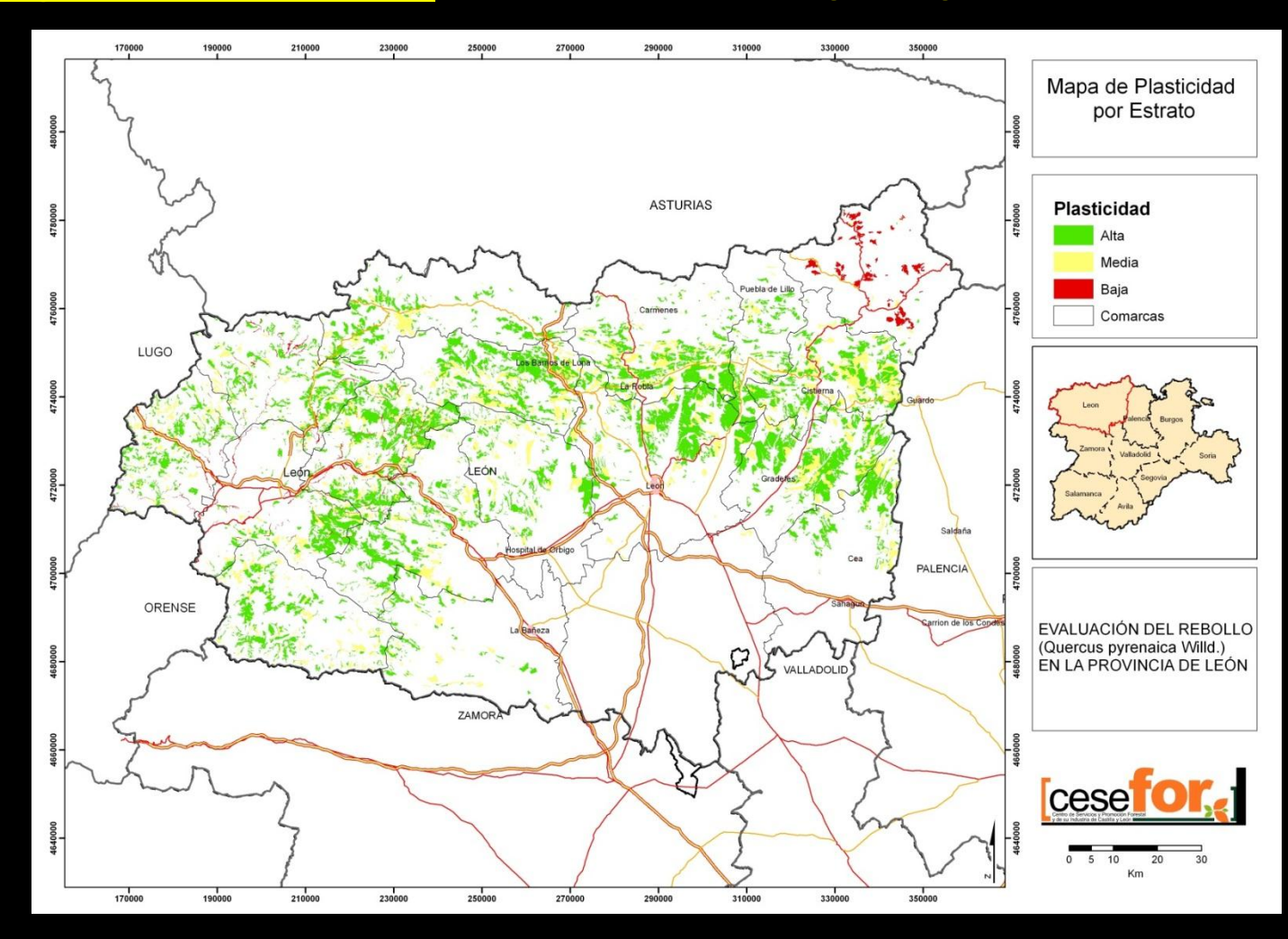

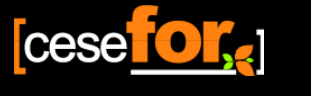

## **Ecuaciones de inventario**

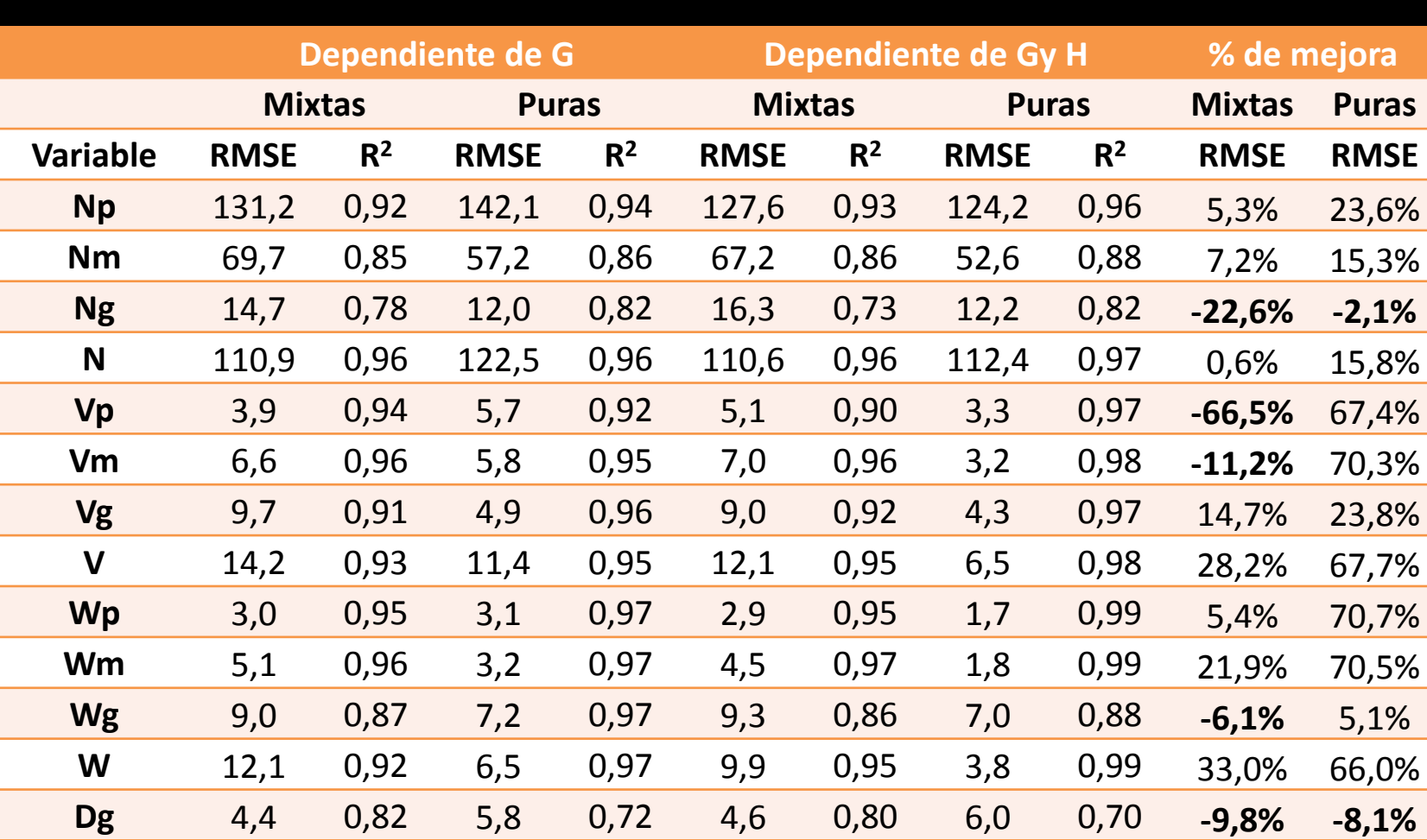

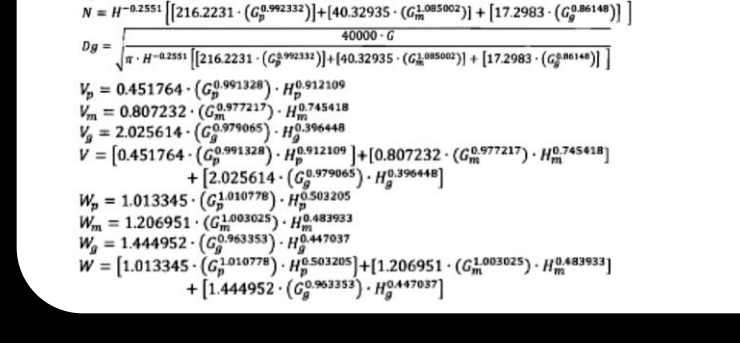

- +  $[3.448714 \cdot (Gg^{0.922534}) \cdot Hg^{0.20552}]$
- $W = [1.763545 \cdot (G_p^{1.055422}) \cdot H_p^{0.194945}] + [0.85947 \cdot (G_m^{0.963269}) \cdot H_m^{0.630973}]$
- $W_g = 3.448714 \cdot (G_g^{0.922534}) \cdot H_g^{0.20552}$
- 
- $W_m = 0.85947 \cdot (G_m^{0.963269}) \cdot H_m^{0.630973}$
- $W_p = 1.763545 \cdot (G_p^{1.055422}) \cdot H_p^{0.194945}$
- +  $[4.027554 \cdot (\hat{G}_{q}^{0.837213}) \cdot H_{q}^{0.29116}]$
- 
- $V = [0.652073 \cdot (\tilde{G}_{p}^{0.866557}) \cdot H_{p}^{0.884541}] + [0.867132 \cdot (G_{m}^{1.093198}) \cdot H_{m}^{0.551021}]$
- $V_g = 4.027554 \cdot (G_g^{0.837213}) \cdot H_g^{0.29116}$
- $V_m = 0.867132 \cdot (G_m^{1.093198}) \cdot H_m^{0.551021}$
- $V_p = 0.652073 \cdot \left( G_p^{0.866557} \right) \cdot H_p^{0.884541}$
- $\sqrt{\pi \cdot H^{-0.07164}\left[\left[151.1451 \cdot (G_p^{0.978645})\right]+ \left[21.80788 \cdot (G_m^{1.093611})\right]+ \left[21.45682 \cdot (G_g^{0.062746})\right]\right]}$
- $40000 \cdot G$
- $N=H^{-0.07164}\left[\left[151.1451\cdot\left(G_p^{0.976645}\right)\right]+ \left[21.80788\cdot\left(G_m^{1.093611}\right)\right]+ \left[21.45682\cdot\left(G_g^{0.662746}\right)\right]\ \right]$
- $N_m = 21.80788 \cdot (G_m^{1.093611}) \cdot H^{-0.07164}$ <br> $N_g = 21.45682 \cdot (G_g^{0.662746}) \cdot H^{-0.07164}$
- 
- 
- $N_p = 151.1451 \cdot (G_p^{0.978645}) \cdot H^{-0.07164}$

## **Ecuaciones de inventario (en función de G y Ho)**

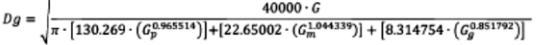

 $N = [130.269 \cdot (G_p^{0.965514})] + [22.65002 \cdot (G_m^{1.044339})] + [8.314754 \cdot (G_g^{0.851792})]$ 

 $\tilde{V} = \left[ 2.639811 \cdot \left( \tilde{G}_{p}^{1.117091} \right) \right] + \left[ 3.680799 \cdot \left( \tilde{G}_{m}^{1.139327} \right) \right] + \left[ 5.114825 \cdot \left( \tilde{G}_{g}^{1.045579} \right) \right]$ 

 $W = [2.811169 \cdot (G_p^{1.063003})] + [3.136724 \cdot (G_m^{1.104102})] + [3.920295 \cdot (G_g^{1.022846})]$ 

Junta de

 $40000 - G$  $Dg =$  $\sqrt{\pi \cdot [131.8727 \cdot (G_p^{0.966398})] + [19.09805 \cdot (G_m^{1.067055})] + [16.88647 \cdot (G_g^{0.642668})]}$ 

 $\begin{array}{l} N_{p}=131.8727\cdot\left(G_{p}^{0.966396}\right)\\ N_{m}=19.09805\cdot\left(G_{m}^{0.67635}\right)\\ N_{g}=16.88647\cdot\left(G_{p}^{0.642668}\right)\\ N=\left[131.8727\cdot\left(G_{p}^{0.642668}\right)\right]+\left[19.09805\cdot\left(G_{m}^{1.067055}\right)\right]+\left[16.88647\cdot\left(G_{g}^{0.642668}\right)\right]\\ V_{p}=2.742805\cdot\left(G$ 

**Ecuaciones de inventario (en función de G)** 

- $W = [2.610255 \cdot (G_p^{1.085701})] + [2.954525 \cdot (G_m^{1.11326})] + [4.984654 \cdot (G_g^{1.004628})]$
- $W_q = 4.984654 \cdot (G_g^{1.004628})$
- 
- $W_m = 2.954525 \cdot (G_m^{1.11326})$
- 
- $\tilde{V} = [2.742805 \cdot (\tilde{G}_{p}^{1.117232})] + [3.043024 \cdot (G_{m}^{1.197899})] + [6.815199 \cdot (G_{g}^{0.965861})]$
- 
- $V_m = 3.043024 \cdot (G_m^{1.197899})$
- 
- $V_g = 6.815199 \cdot (G_g^{0.965861})$
- 
- 
- 
- 
- 
- 
- 
- 
- 
- 
- 
- 
- 
- 
- 
- 
- 
- 
- 
- 
- 
- $W_p = 2.610255 \cdot (G_p^{1.085701})$
- 
- 
- 
- 
- 
- 
- 
- 
- 
- 
- 
- 
- 
- 
- 
- 
- 

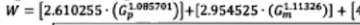

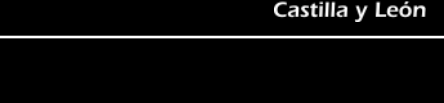

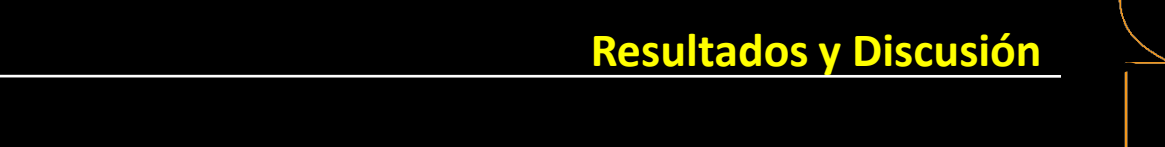

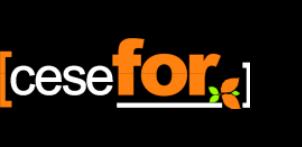

 $N_p = 130.269 \cdot (G_p^{0.965514})$  $N_m = 22.65002 \cdot (G_m^{1.044339})$  $N_g = 8.314754 \cdot (G_g^{0.851792})$ 

 $V_p = 2.639811 \cdot (G_p^{1.117091})$ 

 $V_m = 3.680799 \cdot (G_m^{1.139327})$ 

 $V_g = 5.114825 \cdot (G_g^{1.045579})$ 

 $W_p = 2.811169 \cdot (G_p^{1.063003})$ 

 $W_m = 3.136724 \cdot (G_m^{1.104102})$ 

 $W_g = 3.920295 \cdot (G_g^{1.022846})$ 

 $N_p = 216.2231 \cdot (G_p^{0.992332}) \cdot H^{-0.2551}$ 

 $N_m = 40.32935 \cdot (G_m^{1.085002}) \cdot H^{-0.2551}$ 

 $N_g = 17.2983 \cdot (G_g^{0.86148}) \cdot H^{-0.2551}$ 

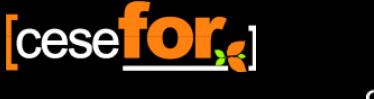

Junta de وقع<br>Castilla y León

**Resultados y Discusión<br>
Haga como para modificar el para modificar el para modificar el para modificar el para modificar el para modificar el para modificar el para modificar el para modificar el para modificar el para mo** 

## el estilo de título del **3. Diagramas de manejo de Densidad**

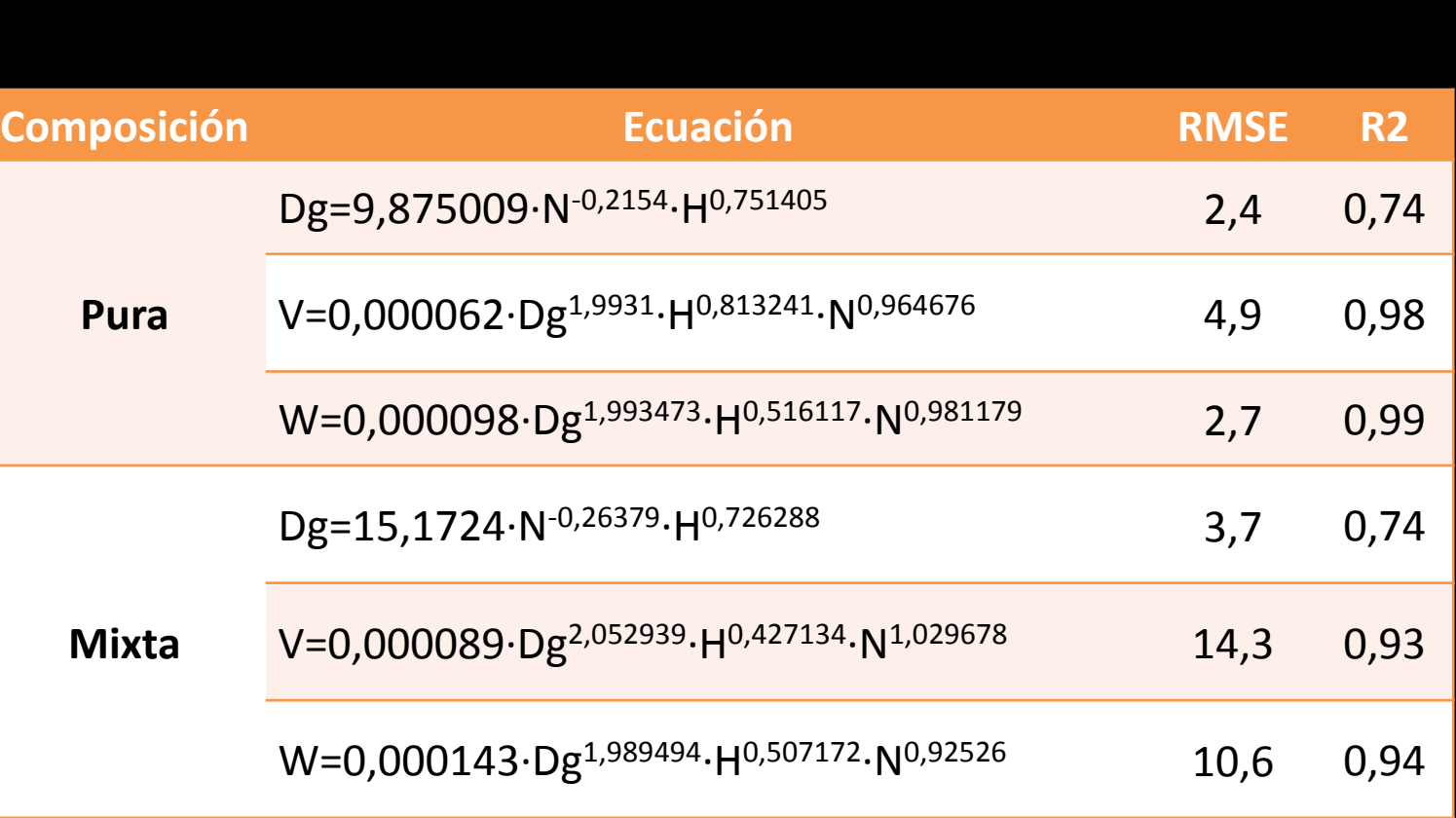

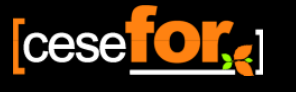

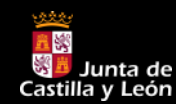

# **Resultados y Discusión<br>
Haga como para modificar el para modificar el para modificar el para modificar el para modificar el para modificar el para modificar el para modificar el para modificar el para modificar el para mo**

### **DMD**

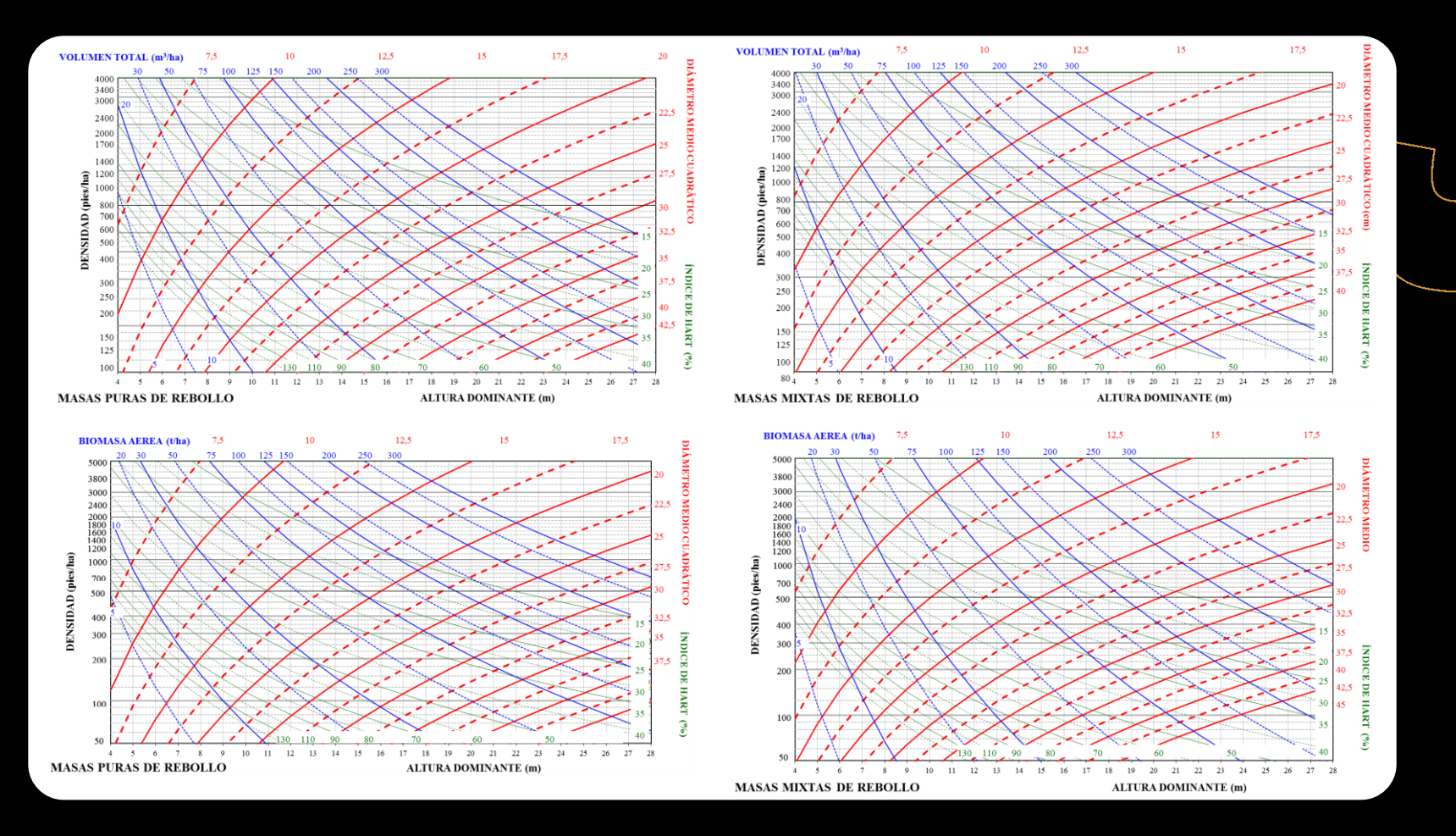

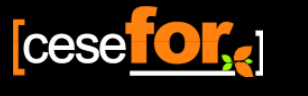

Junta de Castilla y León

**Resultados y Discusión<br>
Haga como para modificar el para modificar el para modificar el para modificar el para modificar el para modificar el para modificar el para modificar el para modificar el para modificar el para mo** 

### el estilo de título de título de título de título de título de título de título de título de título de título <br>Estilo de título de título de título de título de título de título de título de título de título de título de **Utilización de un DMD**

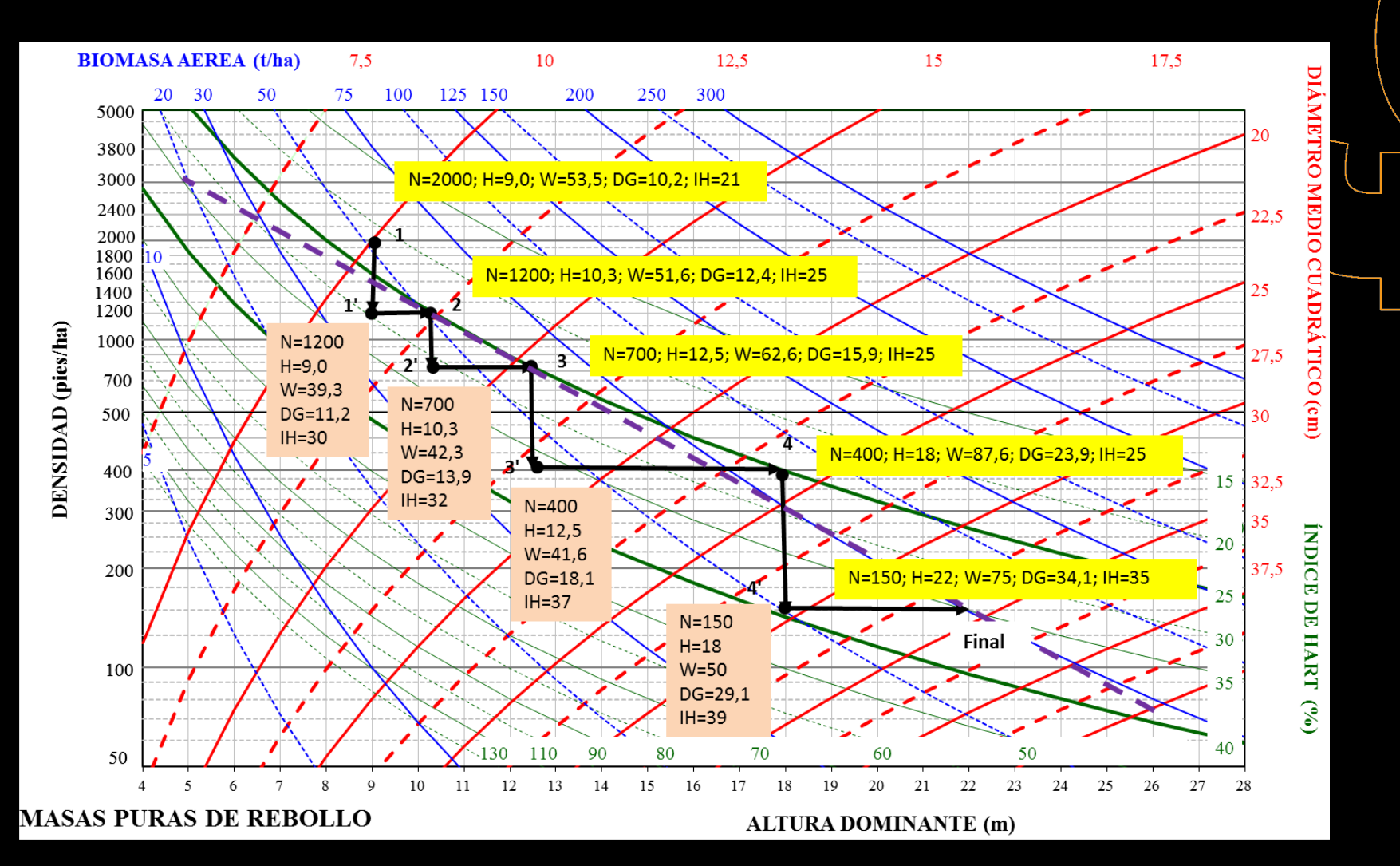

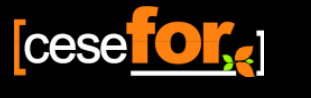

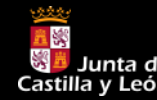

**Resultados y Discusión<br>
Haga como para modificar el para modificar el para modificar el para modificar el para modificar el para modificar el para modificar el para modificar el para modificar el para modificar el para mo** 

### el estilo de título de título de título de título de título de título de título de título de título de título <br>Estilo de título de título de título de título de título de título de título de título de título de título de **Utilización de un DMD**

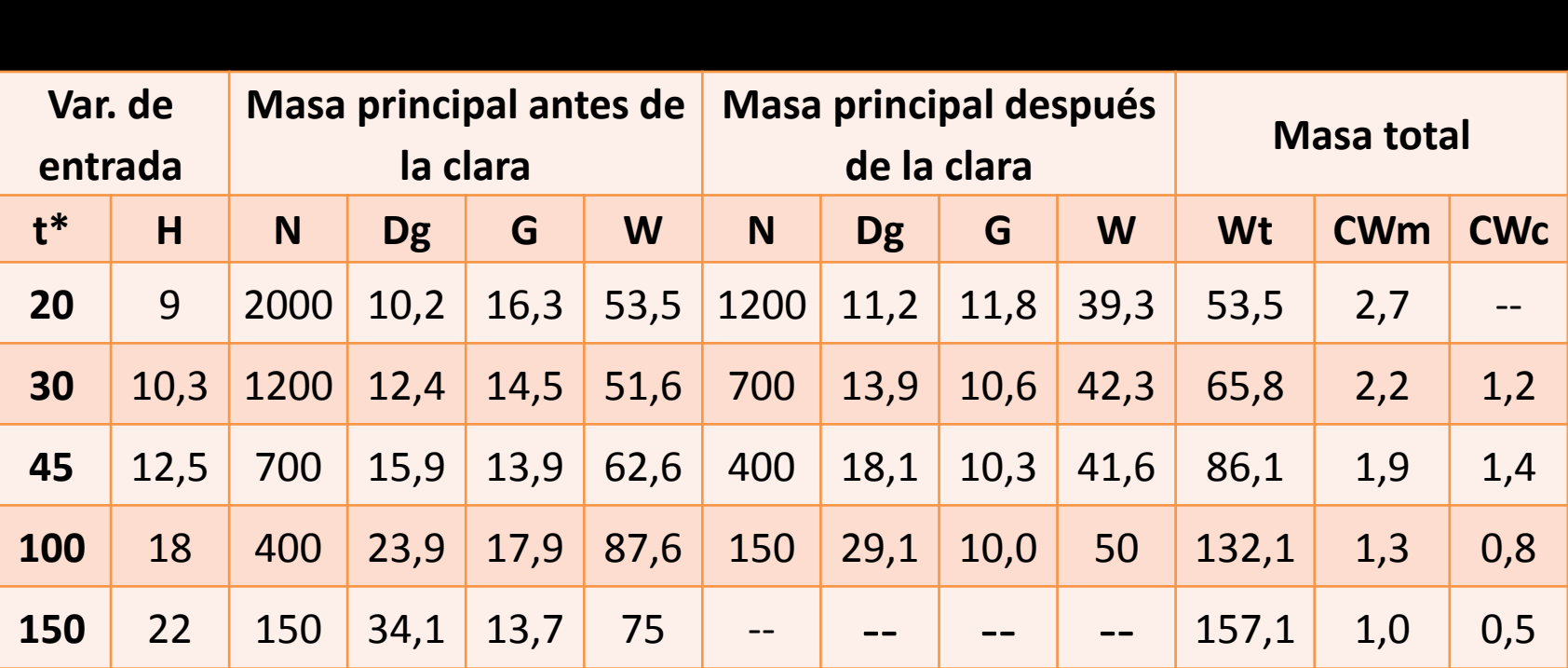

t\*: edad aproximada estimada de la curva de calidad; Wac es la biomasa aérea acumulada; Wt es la biomasa total producida, CWm es el crecimiento medio en biomasa y CWc es el crecimiento corriente en biomasa

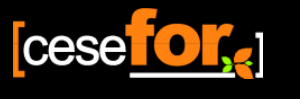

## **Conclusiones**

Haga clic para modificar

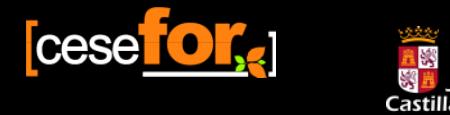

 $\begin{array}{|c|c|c|}\hline \textbf{Conclusions} & \\\hline \hline \end{array}$ **Conclusiones**

### estilo de título de título de título de título de título de título de título de título de título de título de **Tipologías Forestales**

- Se adaptan las TF de Alsacia, a la situación del rebollo en León
- El uso de la TF permite clasificar de manera rápida y eficaz masas forestales de rebollo midiendo sólo el área basimétrica

*Esto permite reducir los costes de la planificación forestal*

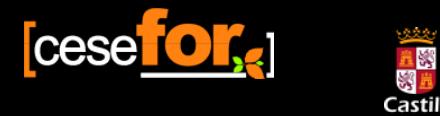

 $\begin{array}{|c|c|c|}\hline \textbf{Conclusions} & \\\hline \hline \end{array}$ **Conclusiones**

## Ecuaciones de Inventario

- .<br>Las princina • Se elaboran modelos para predecir las principales variables de un IF a partir del área basimétrica, por clases de tamaño, y de la altura dominante.
- La incorporación de la Ho mejora la predicción tanto del volumen como de la biomasa, principalmente sobre los árboles finos y medianos

*Esto permite reducir los costes del inventario forestal*

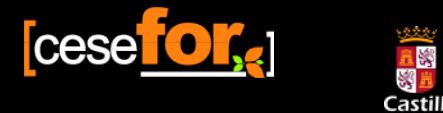

# Normas de Gestión: DMD

- Se elaboran DMD, basados en el número de pies y la altura dominante, que permiten simular distintos escenarios selvícolas modificando el espaciamiento resultante (IH)
- Estas herramientas permiten planificar teniendo en cuenta el valor de los distintos productos

*Esto permite reducir los costes de la planificación forestal*

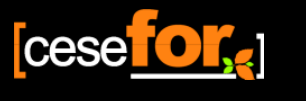

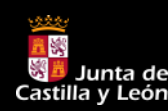

### **Agradecimientos**

 $\left\{\begin{matrix} \frac{1}{2} & \frac{1}{2} & \frac{1$ 

Este trabajo ha sido financiado por la Comisión Territorial de Mejoras de León Agradecimiento a Juan Gabriel Álvarez por facilitarnos la plantilla para elaborar los DMDs

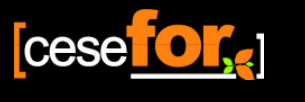

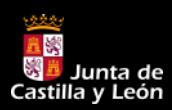

## **Gracias por su atención …..**

 $\left\{\begin{matrix} \frac{1}{2} & \frac{1}{2} & \frac{1$ 

# http://www.cesefor.com/ http://www.jcyl.es/